Рассмотрено на заседании ШМО «Родничок» Протокол № 1 от 28 августа 2023г. Принято на заседании педагогического совета Протокол №1 от 28 августа 2023г.

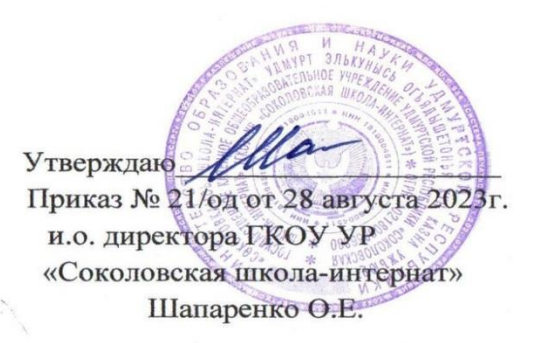

# **Рабочая программа**

# коррекционного курса **«Лего-город»**

**8 класс**

Составитель: Тебеньков Н.Е.

2023-2024 учебный год ГКОУ УР «Соколовская школа – интернат»

#### **Пояснительная записка**

Рабочая программа коррекционного курса «Лего-город» на примере платформы LEGO MINDSTORMS Education EV3 составлена в соответствии с учебным планом.

Использование конструктора LEGO EV3 позволяет создать уникальную образовательную среду, которая способствуетразвитию инженерного, конструкторского мышления. В процессе работы с LEGO EV3 школьники приобретают опыт решения как типовых, так и нешаблонных задач по конструированию, программированию, сбору данных. Кроме того, работа в команде способствует формированию умения взаимодействовать с соучениками, формулировать, анализировать, критически оценивать, отстаивать свои идеи.

LEGO EV3 обеспечивает простоту при сборке начальных моделей, что позволяет ученикам получить результат в пределах одного или пары уроков. И при этом возможности в изменении моделей и программ – очень широкие, и такой подход позволяет учащимся усложнять модель и программу, проявлять самостоятельность в изучении темы. Программное обеспечение LEGO MINDSTORMS Education EV3 обладает очень широкими возможностями, в частности, позволяет вести рабочую тетрадь и представлять свои проекты прямо в среде программного обеспечения LEGO EV3.

#### **Цель курса:**

Развитие интереса школьников к технике и техническому творчеству.

# **Задачи:**

1. Познакомить с практическим освоением технологий проектирования, моделирования и изготовления простейших технических моделей.

- 2. Развивать творческие способности и логическое мышление.
- 3. Выявить и развить природные задатки и способности детей, помогающие достичь успеха в техническом творчестве.

# **Учебные материалы:**

- 1. Копосов Д. Г. Первый шаг в робототехнику. Практикум для 5-6 классов\ Д. Г. Копосов. М.: БИНОМ. Лаборатория знаний, 2012 – 292 с.
- 2. НаборконструкторовLEGO MINDSTORMS Education EV3
- 3. Программное обеспечение LEGO
- 4. Материалы сайта <http://www.prorobot.ru/lego.php>
- 5. Средства реализации ИКТ материалов на уроке (компьютер, проектор, экран)

#### **Нормативно-правовые документы, на основании которых разработана программа**

1. Закон РФ «Об образовании».

2.Послание президента РФ Федеральному Собранию РФ (2006 г.).

3. Письмо Минобрнауки России от 11.12.2006 г. № 06-1844 «О примерных требованиях к программам дополнительного образования детей».

4.Программа выявления и продвижения перспективных кадров длявысокотехнологичных отраслей «Робототехника: инженерно-технические кадры инновационной России».

#### **Общая характеристика курса**

Одной из важных проблем в России являются её недостаточная обеспеченность инженерными кадрами и низкий статус инженерного образования. Сейчас необходимо вести популяризацию профессии инженера. Интенсивное использование роботов в быту, на производстве и поле боя требует, чтобы пользователи обладали современными знаниями в области управления роботами, что позволит развивать новые, умные, безопасные и более продвинутые автоматизированные системы. Необходимо прививать интерес обучающихся к области робототехники и автоматизированных систем.

Также данный коррекционный курс даст возможность школьникам закрепить и применить на практике полученные знания по таким дисциплинам, как математика, физика, информатика, технология.На занятиях по техническому творчеству обучающиеся соприкасаются со смежными образовательными областями. За счет использования запаса технических понятий и специальных терминов расширяются коммуникативные функции языка, углубляются возможности лингвистического развития обучающегося.

При ознакомлении с правилами выполнения технических и экономических расчетов при проектировании устройств и практическом использовании тех или иных технических решений школьники знакомятся с особенностями практического применения математики. Осваивая приемы проектирования и конструирования, ребята приобретают опыт создания реальных и виртуальных демонстрационных моделей.

Подведение итогов работы проходит в форме общественной презентации (выставка, состязание, конкурс, конференция ит.д.).

Для реализации курса используются образовательные конструкторы фирмы Lego, конструктор LEGO MINDSTORMS Education EV3. Он представляет собой набор конструктивных деталей, позволяющих собрать многочисленные варианты механизмов, набор датчиков, двигатели и микрокомпьютер EV3, который управляет всей построенной конструкцией. Cконструктором LEGO MINDSTORMS Education EV3идет необходимое программное обеспечение.

### **Место курса «Лего-город» в учебном плане**

На реализацию коррекционного курса «Лего-город» используется время, отведенное на внеурочную деятельность. Форма реализации курса по выбору.

Общий объем учебного времени 34 учебный час(один час в неделю).

| $N_2$        | Наименование разделов и тем                       | Всего часов | Виды контроля                                                   |
|--------------|---------------------------------------------------|-------------|-----------------------------------------------------------------|
|              | Введение в робототехнику                          | ⌒           |                                                                 |
|              | Знакомство с роботами LEGO MINDSTORMS<br>EV3 EDU. | 4           |                                                                 |
| 3            | Датчики LEGO и их параметры.                      | h           | Проверочная работа                                              |
| 4            | Основы программирования и компьютерной<br>ЛОГИКИ  | 9           | Проверочная работа                                              |
|              | Практикум по сборке роботизированных<br>систем    |             | Практическая работа                                             |
| 6            | Творческие проектные работы и соревнования        |             | Соревнования моделей роботов.<br>Презентация групповых проектов |
| <b>BCETO</b> |                                                   | 34          |                                                                 |

**Учебно-тематическое планирование**

#### **Формы контроля**

- 1. Проверочные работы
- 2. Практические занятия
- 3. Творческие проекты

При организации практических занятий и творческих проектов формируются малые группы, состоящие из 2-3 обучающихся. Для каждой группы выделяется отдельное рабочее место, состоящее из компьютера и конструктора. Преобладающей формой текущего контроля выступает проверка работоспособности робота:

o выяснение технической задачи,

o определение путей решения технической задачи

Контроль осуществляется в форме творческих проектов, самостоятельной разработки работ.

#### **Методы обучения**

- 1. Познавательный (восприятие, осмысление и запоминание учащимися нового материала с привлечением наблюдения готовых примеров, моделирования, изучения иллюстраций, восприятия, анализа и обобщения материалов);
- 2. Метод проектов (при усвоении и творческом применении навыков и умений в процессе разработки собственных моделей)
- 3. Контрольный метод (при выявлении качества усвоения знаний, навыков и умений и их коррекция в процессе выполнения практических заданий)
- 4. Групповая работа (используется при совместной сборке моделей, а также при разработке проектов)

#### **Примерные темы проектов:**

- 1. Спроектируйте и постройте автономного робота, который движется по правильному многоугольнику и измеряет расстояние и скорость
- 2. Спроектируйте и постройте автономного робота, который может передвигаться:
	- на расстояние 1 м
	- используя хотя бы один мотор
	- используя для передвижения колеса
	- а также может отображать на экране пройденное им расстояние
- 3. Спроектируйте и постройте автономного робота, который может перемещаться и:
	- вычислять среднюю скорость
	- а также может отображать на экране свою среднюю скорость
- 4. Спроектируйте и постройте автономного робота, который может передвигаться:
	- на расстояние не менее  $30 \text{ cm}$
- используя хотя бы один мотор
- не используя для передвижения колеса
- 5. Спроектируйте, постройте и запрограммируйте робота, который может двигаться вверх по как можно более крутому уклону.
- 6. Спроектируйте, постройте и запрограммируйте робота, который может передвигаться по траектории, которая образует повторяемую геометрическую фигуру (например: треугольник или квадрат).
- 7. Спроектируйте и постройте более умного робота, который реагирует на окружающую обстановку. Запрограммируйте его для использования датчиков цвета, касания, и ультразвукового датчика для восприятия различных данных.
- 8. Спроектируйте, постройте и запрограммируйте роботизированное существо, которое может воспринимать окружающую среду и реагировать следующим образом:
	- издавать звук;
	- или отображать что-либо на экране модуля EV3.
- 9. Спроектируйте, постройте и запрограммируйте роботизированное существо, которое может:
	- чувствовать окружающую обстановку;
	- реагировать движением.
- 10.Спроектируйте, постройте и запрограммируйте роботизированное существо, которое может:
	- воспринимать условия света и темноты в окружающей обстановке;
	- реагировать на каждое условие различным поведением

## **Планируемый результат:**

В ходе изучения курса формируются и получают развитие метапредметные результаты, такие как:

- умение самостоятельно планировать пути достижения целей, в том числе альтернативные, осознанно выбирать наиболее эффективные способы решения учебных и познавательных задач;
- умение оценивать правильность выполнения учебной задачи, собственные возможности ее решения;
- умение создавать, применять и преобразовывать знаки и символы, модели и схемы для решения учебных и познавательных задач;
- владение основами самоконтроля, самооценки, принятия решений и осуществления осознанного выбора в учебной и познавательной деятельности;
- умение организовывать учебное сотрудничество и совместную деятельность с учителем и сверстниками; работать индивидуально и в группе; находить общее решение и разрешать конфликты на основе согласования позиций и учета интересов; формулировать, аргументировать и отстаивать свое мнение;
- формирование и развитие компетентности в области использования информационно-коммуникационных технологий (далее ИКТ-компетенции).

Личностные результаты, такие как:

- формирование ответственного отношения к учению, готовности и способности обучающихся к саморазвитию и самообразованию на основе мотивации к обучению и познанию, осознанному выбору и построению дальнейшей индивидуальной траектории образования на базе ориентировки в мире профессий и профессиональных предпочтений, с учетом устойчивых познавательных интересов, а также на основе формирования уважительного отношения к труду, развития опыта участия в социально значимом труде;
- формирование коммуникативной компетентности в общении и сотрудничестве со сверстниками, детьми старшего и младшего возраста, взрослыми в процессе образовательной, общественно полезной, учебно-исследовательской, творческой и других видов деятельности.

Предметные результаты: формирование навыков и умений безопасного и целесообразного поведения при работе с компьютерными программами и в Интернете.

#### **Основное содержание.**

#### **1. Введение в робототехнику (2 ч)**

Роботы. Виды роботов. Значение роботов в жизни человека. Основные направления применения роботов. Искусственный интеллект. Правила работы с конструктором LEGO

Управление роботами. Методы общения с роботом. Состав конструктора LEGOMINDSTORMSEV3. Визуальные языки программирования. Их основное назначение и возможности. Команды управления роботами.Среда программирования модуля, основные блоки.

# **2. Знакомство с роботами LEGO MINDSTORMS EV3 EDU. (4 ч)**

Правила техники безопасности при работе с роботами-конструкторами. Правила обращения с роботами. Основные механические детали конструктора. Их название и назначение.

Модуль EV3. Обзор, экран, кнопки управления модулем, индикатор состояния, порты. Установка батарей, способы экономии энергии. Включение модуля EV3. Запись программы и запуск ее на выполнение. Сервомоторы EV3, сравнение моторов. Мощность и точность мотора. Механика механизмов и машин. Виды соединений и передач и их свойства. Сборка роботов. Сборка модели робота по инструкции. Программирование движения вперед по прямой траектории. Расчет числа оборотов колеса для прохождения заданного расстояния.

# **3. Датчики LEGOMINDSTORMSEV3 EDU и их параметры. (6 ч)**

Датчики. Датчик касания. Устройство датчика. Практикум. Решение задач на движение с использованием датчика касания.

Датчик цвета, режимы работы датчика. Решение задач на движение с использованием датчика цвета.

Ультразвуковой датчик. Решение задач на движение с использованием датчика расстояния.

Гироскопический датчик. Инфракрасный датчик, режим приближения, режим маяка.

Подключение датчиков и моторов.

Интерфейс модуля EV3. Приложения модуля. Представление порта. Управление мотором.

Проверочная работа № 1 по теме «Знакомство с роботами LEGOMINDSTORMS».

### **4. Основы программирования и компьютерной логики (9 ч)**

Среда программирования модуля. Создание программы. Удаление блоков. Выполнение программы. Сохранение и открытие программы.

Счетчик касаний. Ветвление по датчикам. Методы принятия решений роботом. Модели поведения при разнообразных ситуациях.

Программное обеспечение EV3. Среда LABVIEW. Основное окно. Свойства и структура проекта. Решение задач на движение вдоль сторон квадрата. Использование циклов при решении задач на движение.

Программные блоки и палитры программирования. Страница аппаратных средств. Редактор контента. Инструменты. Устранение неполадок. Перезапуск модуля.

Решение задач на движение по кривой. Независимое управление моторами. Поворот на заданное число градусов. Расчет угла поворота.

Использование нижнего датчика освещенности. Решение задач на движение с остановкой на черной линии. Решение задач на движение вдоль линии. Калибровка датчика освещенности.

Программирование модулей. Решение задач на прохождение по полю из клеток. Соревнование роботов на тестовом поле.

### **5. Практикум по сборке роботизированных систем (8 ч)**

Измерение освещенности. Определение цветов. Распознавание цветов. Использование конструктора Lego в качестве цифровой лаборатории.

Измерение расстояний до объектов. Сканирование местности.

Сила. Плечо силы. Подъемный кран. Счетчик оборотов. Скорость вращения сервомотора. Мощность. Управление роботом с помощью внешних воздействий.

Реакция робота на звук, цвет, касание. Таймер.

Движение по замкнутой траектории. Решение задач на криволинейное движение.

Конструирование моделей роботов для решения задач с использованием нескольких разных видов датчиков. Решение задач на выход из лабиринта. Ограниченное движение.

Проверочная работа №2 по теме «Виды движений роботов»

#### **6. Творческие проектные работы и соревнования(6 ч)**

Правила соревнований. Работа над проектами «Движение по заданной траектории», «Кегельринг». Соревнование роботов на тестовом поле.

Конструирование собственной модели робота. Программирование и испытание собственной модели робота. Подведение итогов работы учащихся. Подготовка докладов, презентаций, стендовых материалов для итоговой конференции. Завершение создания моделей роботов для итоговой выставки.

#### **В результате изучения курса обучающиеся должны:**

#### **знать/понимать**

- 1. роль и место робототехники в жизни современного общества;
- 2. основные сведение из истории развития робототехники в России и мире;
- 3. основных понятия робототехники, основные технические термины, связанные с процессами конструирования и программирования роботов;
- 4. правила и меры безопасности при работе с электроинструментами;
- 5. общее устройство и принципы действия роботов;
- 6. основные характеристики основных классов роботов;
- 7. общую методику расчета основных кинематических схем;
- 8. порядок отыскания неисправностей в различных роботизированных системах;
- 9. методику проверки работоспособности отдельных узлов и деталей;
- 10. основы популярных языков программирования;
- 11. правила техники безопасности при работе в кабинете оснащенным электрооборудованием;
- 12. основные законы электрических цепей, правила безопасности при работе с электрическими цепями, основные радиоэлектронные компоненты;
- 13. определения робототехнического устройства, наиболее распространенные ситуации, в которых применяются роботы;
- 14. иметь представления о перспективах развития робототехники, основные компоненты программных сред;
- 15. основные принципы компьютерного управления, назначение и принципы работы цветового, ультразвукового датчика, датчика касания, различных исполнительных устройств;
- 16. различные способы передачи механического воздействия, различные виды шасси, виды и назначение механических захватов;

#### **УМЕТЬ**

- 1. собирать простейшие модели с использованием EV3;
- 2. самостоятельно проектировать и собирать из готовых деталей манипуляторы и роботов различного назначения;
- 3. использовать для программирования микрокомпьютер EV3 (программировать на дисплее EV3)
- 4. владеть основными навыками работы в визуальной среде программирования, программировать собранные конструкции под задачи начального уровня сложности;
- 5. разрабатывать и записывать в визуальной среде программирования типовые управления роботом
- 6. пользоваться компьютером, программными продуктами, необходимыми для обучения программе;
- 7. подбирать необходимые датчики и исполнительные устройства, собирать простейшие устройства с одним или несколькими датчиками, собирать и отлаживать конструкции базовых роботов
- 8. правильно выбирать вид передачи механического воздействия для различных технических ситуаций, собирать действующие модели роботов, а также их основные узлы и системы
- 9. вести индивидуальные и групповые исследовательские работы.

**Материально-техническое обеспечение образовательной деятельности по предмету.**

- **Конструктор EVA 3 6 шт.**
- **Планшетный компьютер 2 шт.**
- **Ноутбук 1 шт.**
- **Интерактивная доска 1шт.**

# **КАЛЕНДАРНО-ТЕМАТИЧЕСКОЕ ПЛАНИРОВАНИЕ**

# **8 класс**

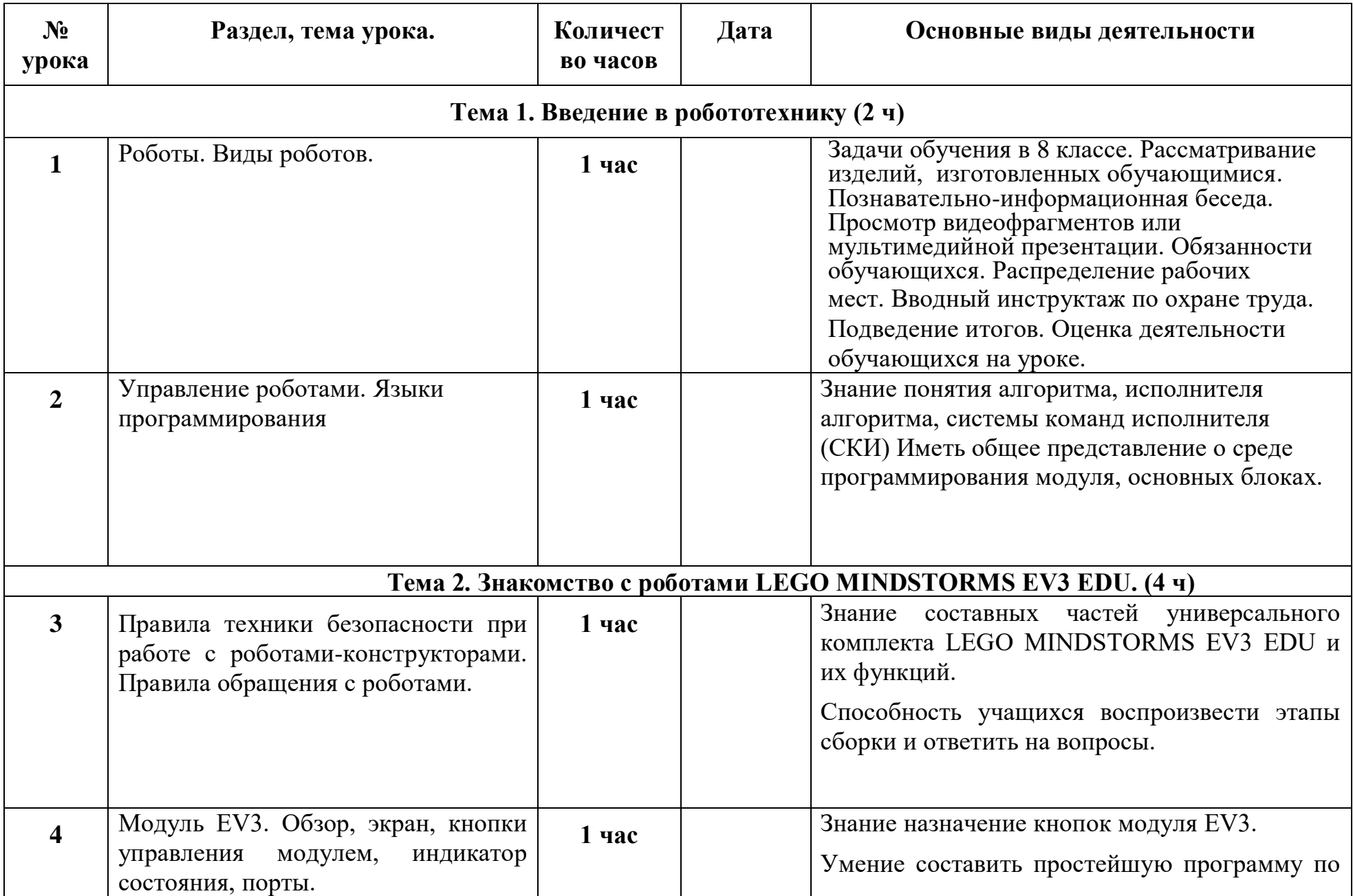

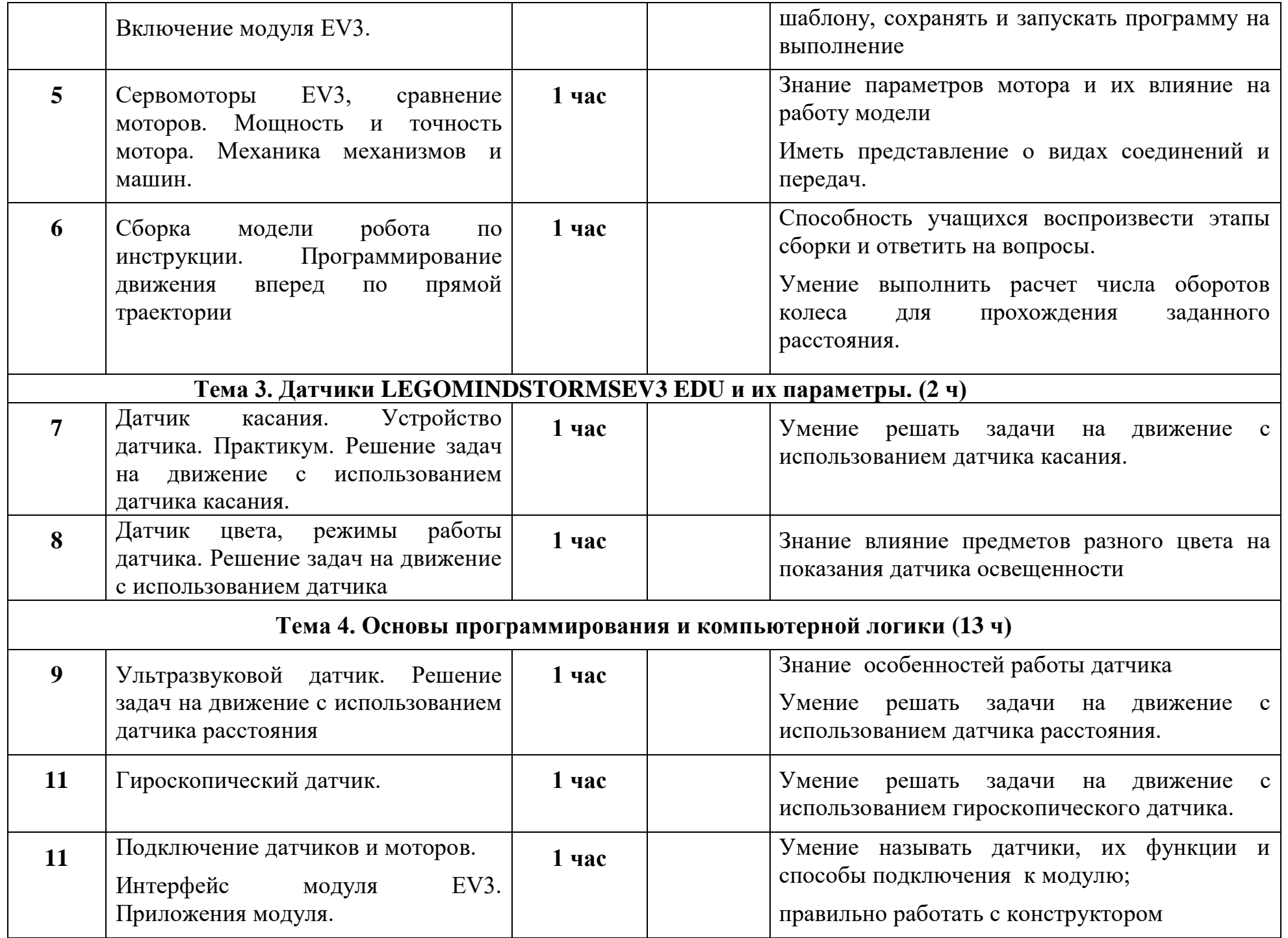

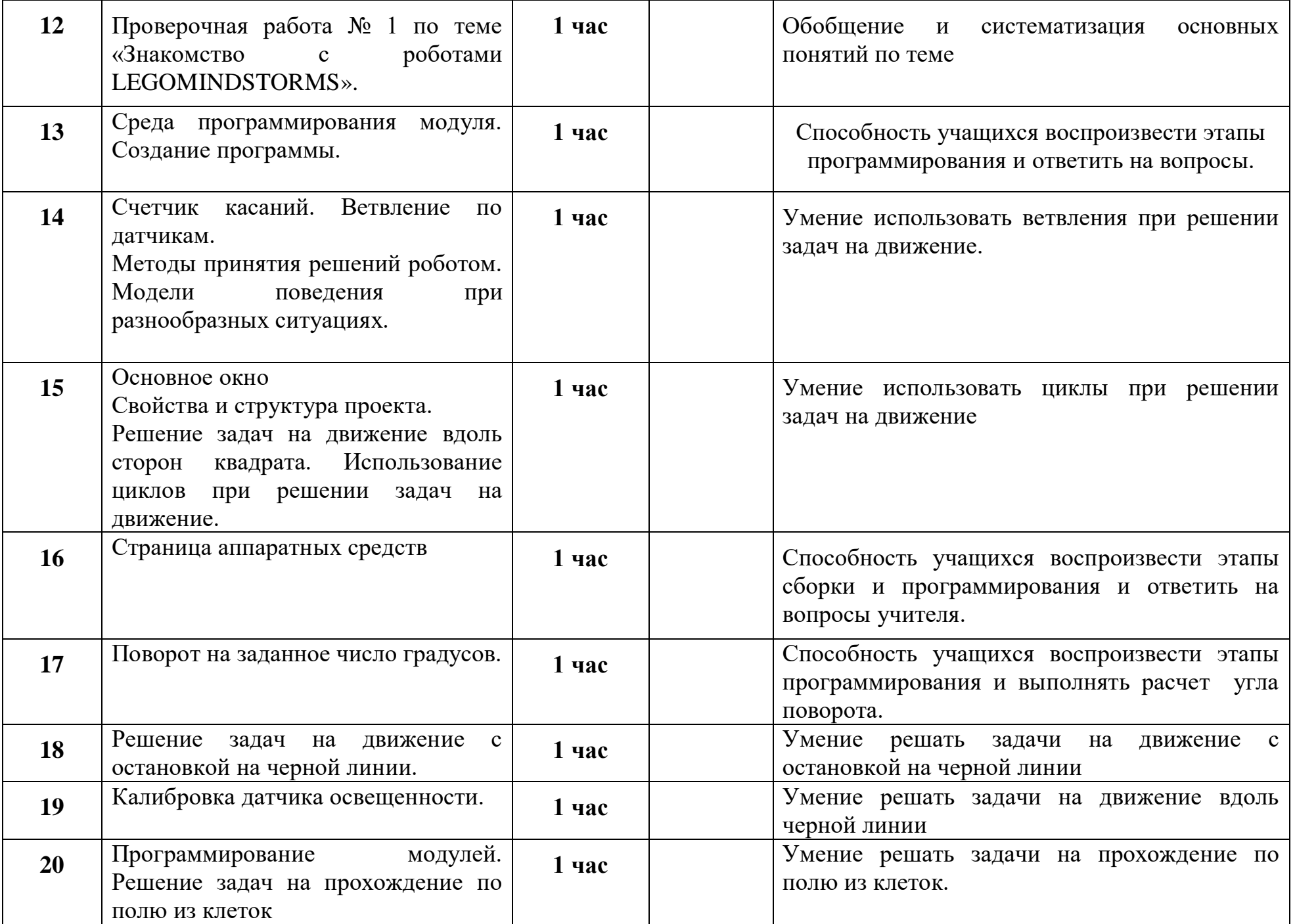

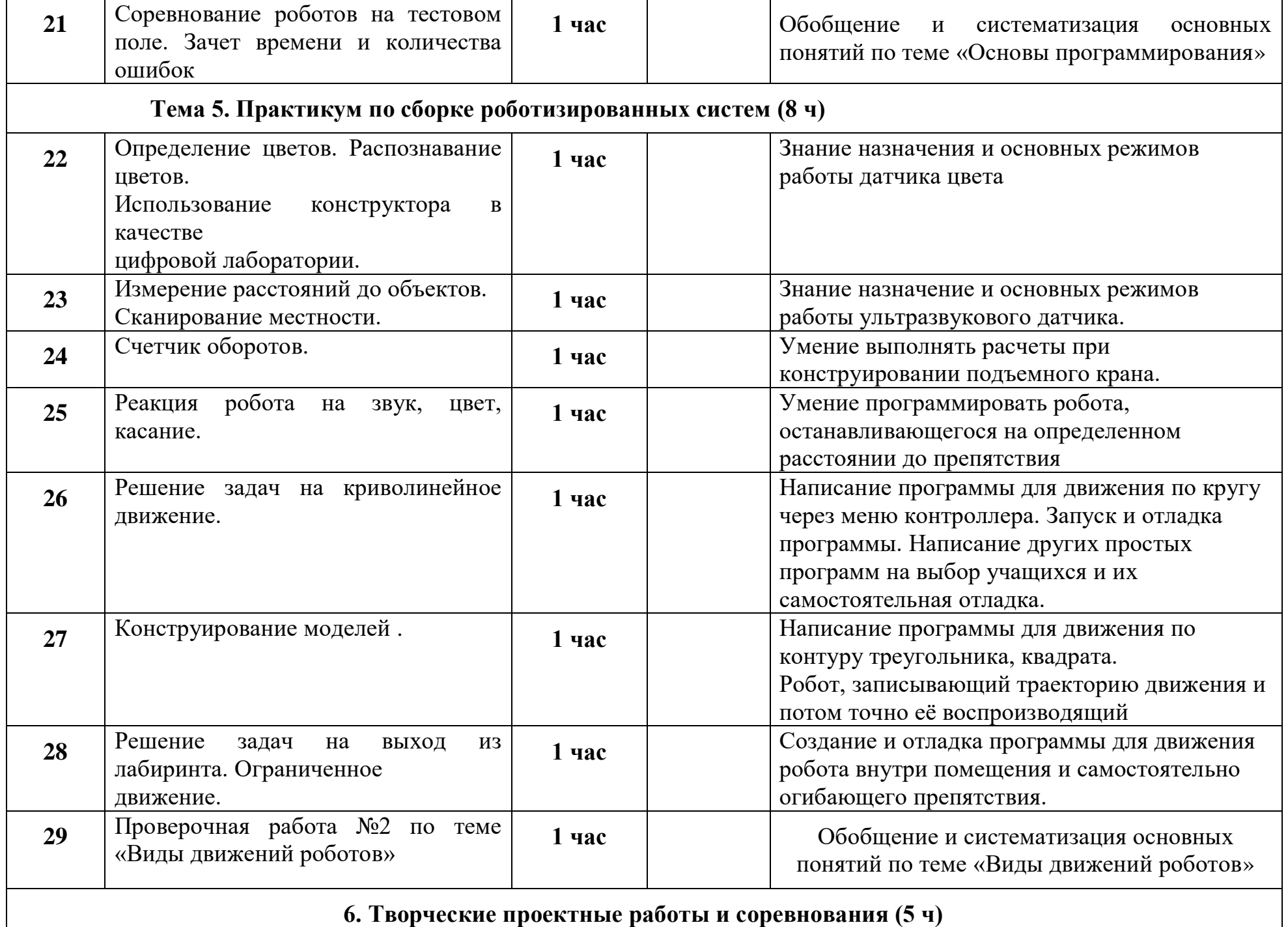

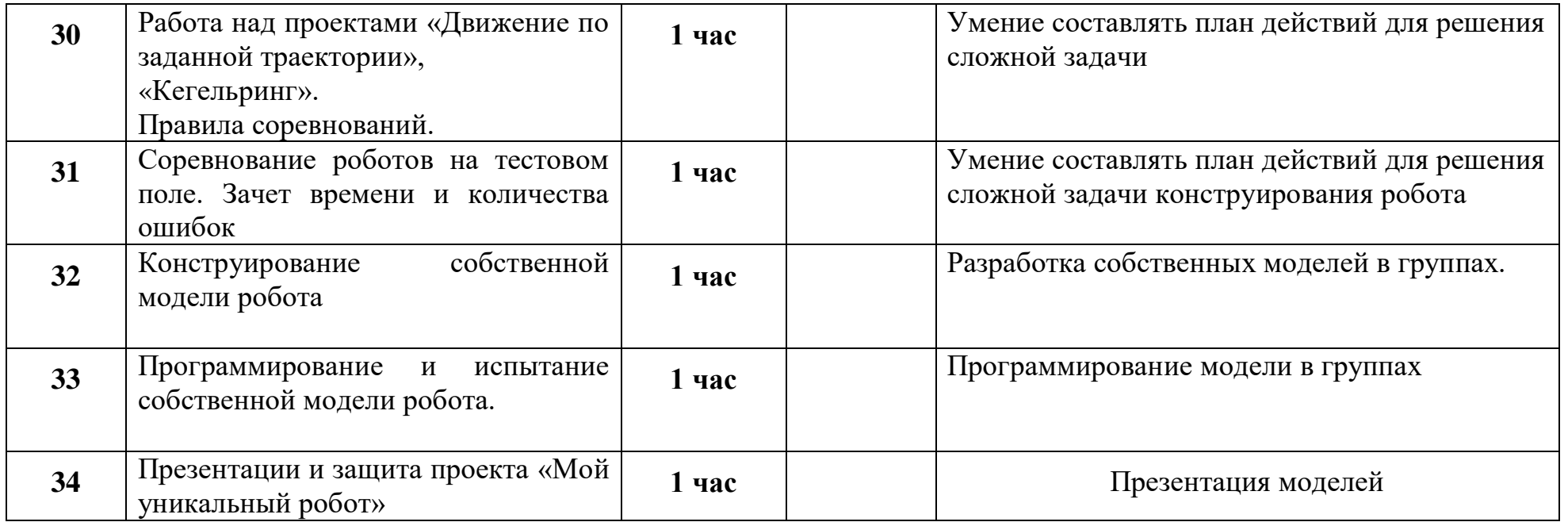

### **Список литературы**

- 1. Копосов Д. Г. Первый шаг в робототехнику. Практикум для 5-6 классов\ Д. Г. Копосов. М.: БИНОМ. Лаборатория знаний,  $2012 - 292$  c.
- 2. Блог-сообщество любителей роботов Лего с примерами программ [Электронный ресурс] / [http://nnxt.blogspot.ru/2010/11/blog](http://nnxt.blogspot.ru/2010/11/blog-post_21.html)[post\\_21.html](http://nnxt.blogspot.ru/2010/11/blog-post_21.html)
- 3. Лабораторные практикумы по программированию [Электронный ресурс] [http://www.edu.holit.ua/index.php?option=com\\_content&view= category&layout=blog&id=72&Itemid=159&lang=ru](http://www.edu.holit.ua/index.php?option=com_content&view=%20category&layout=blog&id=72&Itemid=159&lang=ru)
- 4. Образовательная программа «Введение в конструирование роботов» и графический язык программирования роботов [Электронный ресурс] / [http://learning.9151394.ru/course/view.php?id=280#program\\_blocks](http://learning.9151394.ru/course/view.php?id=280#program_blocks)
- 5. Примеры конструкторов и программ к ним [Электронный ресурс] / Режим доступа:<http://www.nxtprograms.com/index2.html>
- 6. Программы для робота [Электронный ресурс] /<http://service.lego.com/en-us/helptopics/?questionid=2655>
- 7. Учебник по программированию роботов (wiki) [Электронный ресурс] /
- 8. Материалы сайтов

<http://www.prorobot.ru/lego.php>

<http://nau-ra.ru/catalog/robot> <http://www.239.ru/robot>

http://www.russianrobotics.ru/actions/actions 92.html

http://habrahabr.ru/company/innopolis university/blog/210906/STEM-робототехника

http://www.slideshare.net/odezia/2014-39493928

http://www.slideshare.net/odezia/ss-40220681

http://www.slideshare.net/odezia/180914-39396539

#### Контрольно измерительные материалы.

#### Робот-это...

а) автоматическое устройство. Действуя по заранее заложенной программе и получая информацию внешнем мире от датчиков. При этом может, как и иметь связь с оператором, так и действоватьавтономно.

б)устройство или система, способное выполнять заданную, чётко определённую изменяемуюпоследовательностьопераций.

в)механизм, выполняющий подуправление моператорадействия (манипуляции), аналогичные действия мрукичеловека. Приме няютсяприработевопасных илитрудныхусловиях

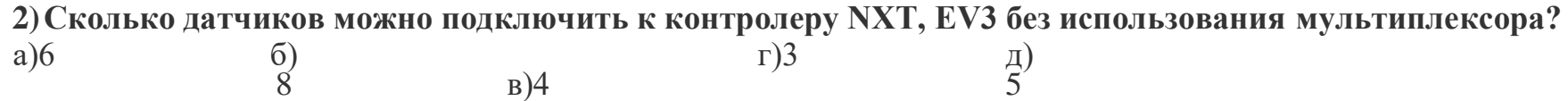

3) Какое управление оператором нужно использовать для повторения программы? в)Переключатель г)Прерывание а)Ожидание б)Цикл

## 4) Отметьте блок рулевого управления

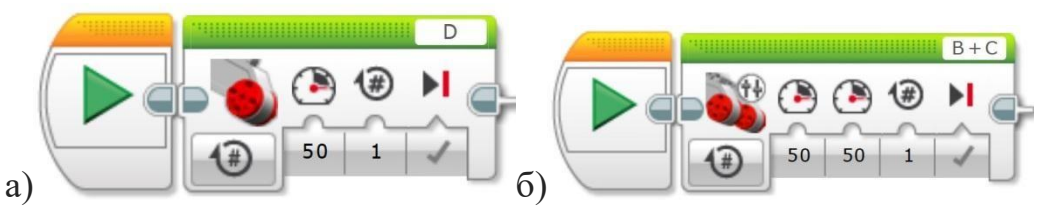

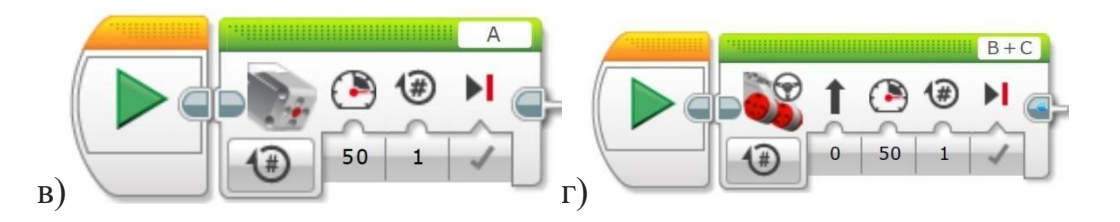

- **5)Дополнительную информацию в программном обеспечении EV3 можно найти вразделе…..**
- а) инструменты б)файл
- в) редактировать г)справка
- д) на сайте lego.com

# **6)Сколько батареек и какого типа необходимо для питания модуля EV3?**

```
а) 6 штук типа ААб)6штуктипав) 4 штуки типа ААг) 4 
штуки типа АААд)5штуктипаАА
```

```
ААА
```
**7) Сколько оборотов сделает колесо, принепосредственном креплении к мотору ,который в свою очередь делает оборотна 360<sup>о</sup>** а)2 б)3 в)1 г)½

**8) В каком режиме датчик цвета горит синей подсветкой?** а)«Яркость отраженного света» б) «Яркость внешнего освещения» в)«Цвет»

**9) Какие действия будут выполняться согласноизображениюпрограммного блока?** а) мотор**В**и мотор **С** будут двигаться со скоростью 50 одиноборотпо часовойстрелке.

б) мотор**В**и мотор **С** будут двигаться со скоростью 50 дваоборотапротивчасовой стрелки

в) мотор**В**будет двигаться со скоростью 50 один оборот по часовой стрелке, мотор **С** будетдвигатьсясо скоростью 50 противчасовой стрелки

г) мотор**В**будет двигаться со скоростью 50 один оборот против часовой стрелки, мотор **С** будетдвигатьсясо скоростью 50 по часовой стрелке

**10) Какое наибольшее расстояние, накотором ультразвуковойдатчик может обнаружить объект?** а)100см. б)1м. в)3м. г)250см.

**11) Какого изперечисленных роботов, пока еще несуществует на рынке?**

а) Робот учитель б)Нано робот

в) Андроид (похожий на человека) г)Хирургический робот

#### **12) Используя какой датчик можно сконструировать робота, который передвигается припомощи двухосевых колес?**

а) Ультразвуковой б)Датчикцвета

в) Гироскопический датчик г)Датчик касания

#### **13) Кто является автором понятия«робототехника» и 3-х законов робототехники?** а)древнеримский юрист Гай

б) художник и ученый Леонардо Да Винчи в)писатель Айзек Азимов

г)руководител ькомпании Apple СтивДжобс

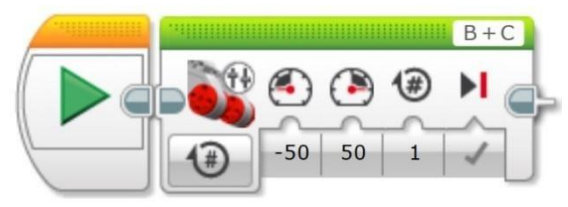

#### 14) В какой из механических передач движение осуществляется за счет трения?

а) Ременная б) Зубчатая в) Червячная г)Цепные

#### 15) Как звучит нулевой закон робототехники:

а)Роботнеможет причинить вред человеку или своим бездействием допустить, чтобычеловеку был причинён вред.

б)Робот должен повиноваться всем приказам, которыедаётчеловек, кроме тех случаев, когда эти приказы противоречат Первому Закону.

в)Робот должен заботиться о своей безопасности в той мере, вкоторой это непротиворечит Первомуили Второму Законам.

г)Робот не может причинить вред человечеству или своим бездействием допустить, что бы человечеству был причинён вред.

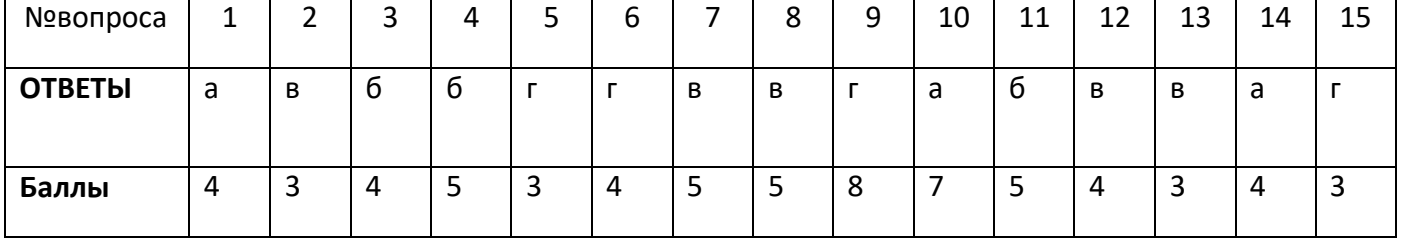